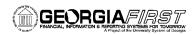

## **BOR Positive Payment File Formats**

Fixed Format 01 – Universal (File Name – POSPAY-<date time stamp>.txt)

| Field Name     | Field Description                               | Field Type (Char/Nbr) | Field Length |
|----------------|-------------------------------------------------|-----------------------|--------------|
| Check Status   | PYMNT_STATUS on PAYMENT_TBL                     | Char                  | 1            |
|                | determines this – P for Paid valid checks and V |                       |              |
|                | for voids and stop payments.                    |                       |              |
|                | (blank for valid check, 'V' for voided)         |                       |              |
| Account Number | BANK_ACCOUNT_NUM from                           | Char                  | 10           |
|                | PAYMENT_TBL                                     |                       |              |
|                | (right justified, zero filled)                  |                       |              |
| Check Number   | PYMNT_ID_REF from PAYMENT_TBL                   | Char                  | 10           |
|                | (right justified, zero filled)                  |                       |              |
| Check Amount   | PYMNT_AMT from PAYMENT_TBL                      | Nbr                   | 10           |
|                | (implied decimal, right justified, zero filled) |                       |              |
| Blank          |                                                 | Char                  | 9            |
| Check Date     | PYMNT_DT from PAYMENT_TBL                       | Date                  | 6            |
|                | (MMDDYY)                                        |                       |              |
| Blank          |                                                 | Char                  | 34           |

Fixed Format 02 – Wachovia/First Union (File Name – POSPAY-<date time stamp>.txt)

| Field Name     | Field Description                               | Field Type (Char/Nbr) | Field Length |
|----------------|-------------------------------------------------|-----------------------|--------------|
| Account Number | BANK_ACCOUNT_NUM from                           | Char                  | 13           |
|                | PAYMENT_TBL                                     |                       |              |
|                | (right justified, zero filled)                  |                       |              |
| Check Number   | PYMNT_AMT from PAYMENT_TBL                      | Char                  | 10           |
|                | (implied decimal, right justified, zero filled) |                       |              |
| Check Amount   | PYMNT_ID_REF from PAYMENT_TBL                   | Nbr                   | 10           |
|                | (right justified, zero filled)                  |                       |              |
| Check Date     | PYMNT_DT from PAYMENT_TBL                       | Date                  | 8            |
|                | (YYYYMMDD)                                      |                       |              |
| Check Status   | PYMNT_STATUS on PAYMENT_TBL                     | Char                  | 1            |
|                | determines this – P for Paid valid checks and V |                       |              |
|                | for voids and stop payments.                    |                       |              |
|                | (blank for valid check, 'V' for voided)         |                       |              |
| Blank          |                                                 | Char                  | 15           |
| Blank          |                                                 | Char                  | 23           |

Fixed Format 03 – Bank of America (File Name – POSPAY-<date time stamp>.txt)

| Field Name     | Field Description                               | Field Type (Char/Nbr) | Field Length |
|----------------|-------------------------------------------------|-----------------------|--------------|
| Account Number | BANK_ACCOUNT_NUM from                           | Char                  | 12           |
|                | PAYMENT_TBL                                     |                       |              |
|                | (right justified, zero filled)                  |                       |              |
| Check Status   | PYMNT_STATUS on PAYMENT_TBL                     | Char                  | 1            |
|                | determines this – P for Paid valid checks and V |                       |              |
|                | for voids and stop payments.                    |                       |              |
|                | (blank for valid check, '2' for voided)         |                       |              |
| blank          | 00 (zero fill)                                  | Char                  | 2            |
| Check Number   | PYMNT_ID_REF from PAYMENT_TBL                   | Char                  | 10           |
|                | (right justified, zero filled)                  |                       |              |
| Check Amount   | PYMNT_AMT from PAYMENT_TBL                      | Nbr                   | 12           |
|                | (implied decimal, right justified, zero filled) |                       |              |
| Check Date     | PYMNT_DT from PAYMENT_TBL                       | Date                  | 6            |
|                | (MMDDYY)                                        |                       |              |
| Blank          |                                                 | Char                  | 15           |